**المقارنة بين لوحتي السيطرة هوتلنك** ) ( **واإلشارة** ) ( **متعددة المتغيرات**

 **م.أمينة كريم عيسى** 

**أ.د. حمزة اسماعيل شاهين** 

**المستخلص**

 $(SN^2)$  تناول هذا البحث المقارنة بين أداء لوحة السيطرة المعلمية هوتلنك  $(T^2)$  متعددة المتغير ات ، ولوحة الإشارة اللامعلمية متعددة المتغيرات ، وذلك من خلال تنفيذ تجارب المحاكاة في حالتي التوزيــع الطبيعي متعــدد المتغيــرات وتوزيــع (t (متعــدد المتغيــرات وبإعتمــاد حجــوم عينات )15 ، 25 ، 50( ، وإجريت المقارنة على أساس معيارين هما التوزيع التقاربي للحدود العليا ومتوسط طول المدى . تم التوصل الى أفضلية لوحة الإشارة اللامعلمية (SN<sup>2</sup>) في حالة توزيع (t) متعدد المتغيرات ، في حين كانت الأفضلية للوحة هوتلنك (7<sup>2</sup>) في حالة التوزيع الطبيعي متعدد المتغيرات ، ومن ثم تطبيق نتائج تجارب المحاكاة على بيانات تخص الفحوصات الكيميائية والفيزيائية للمياه الصالحة للشرب في دائرة ماء بغداد / مختبر الكرخ .

### *Comparison of the Heinelink control panels (T^2) and the multivariate (SN^2) signal*

#### *Abstract*

 *This research examined the comparison between the performance of the multivariate parameter control (T^2), and the multivariate non-parametric signal panel (SN^2), by implementing simulation experiments in the cases of multivariate natural distribution and multivariate (t) distribution and by adopting sample sizes (15, 25, 50), and the comparison was made on the basis of two criteria: convergence distribution for the upper limits and the average range length. The preference of the non-parametric signal plate (SN^2) was reached in the case of multivariate (t) distribution, while the preference of the Heinlink board (T^2) was in the case of multivariate normal distribution, and then the results of simulation experiments were applied to data related to chemical tests and physical water for drinking water in Baghdad Water Department / Karkh Laboratory.*

### **-1 المقدمة وهدف البحث :**

تعد لوحات السيطرة متعددة المتغيرات ( Charts Control Multivariate ( واحدة من أهم وسائل وأدوات عمليات السيطرة االحصائية (SPC ) (Control Process Statistical ( على النوعية والتي يمكن من خاللها رصد ومراقبــة عــدة متغيــرات فــي وقت واحــد وتحديــد فيمــا إذا كانت العمليــة اإلنتاجية تحت السيطــرة أم خــارج نطــاق السيطــرة . إن منهجيــة لوحــات السيطــرة المعلميـــة متعـــددة المتغيــرات Multivariate( (Charts Control Parametric تستنــد علــى إفتراضات محددة وأساسية أهمها إن البيانات المشاهدة تتبع توزيعا إحتماليا محددا ولكن من الناحية العملية فأنه من النادر أن تتوقع تحقق هذه اإلفتراضات أو إن تنفيذها سوف يكون دقيق ، عندئذ فأن أداء لوحات السيطرة المعلمية متعددة المتغيرات غالبا ما يتدهور من حيث تقديمها نتائج مضللة وإنذارات كاذبة وسوف ال نضمن مراقبة العملية اإلنتاجية بشكل جيـد والحفـاظ عليهـا بحالة مستقرة ، وفــي مثــل هـــذه الحــاالت يكون البديل االفضل لوحـات السيطــرة الالمعلميـــــة متعـــــددة المتغيـــــرات Multivariate( (Charts Control Nonparametric . إن أهمية لوحات السيطرة الالمعلميـة متعــددة المتغيــرات تكمن في عدة إمور من أهمها : إن هذه اللوحات لاتحتاج الى أي توزيع إحتمالي معلمي للعملية الأساسية ، وإنها أقل تأثرا بالقيم الشاذة ( Outliers (، ويمكن أن تستخدم في حالة أحجام العينات الصغيرة بشكل أسرع وأسهل من لوحات السيطرة المعلمية متعددة المتغيرات . تم في هذا البحث المقارنة بين لوحة هوتلنك ( $T^2$ ) ولوحة سيطرة الإشارة (SN<sup>2</sup>)

= الجامعة المستنصرية / كلية الإدارة والاقتصاد .<br>\* الجامعة المستنصرية / كلية الإدارة والاقتصاد ... باحثة . مستل من أطروحة دكتوراة مقبول للنشر بتأريخ /<sup>9</sup> <sup>2018</sup>/<sup>8</sup>

بإستخدام معيارين هما متوسط طول المدى (ARL) (Length Run Average (، وحدود السيطرة العليا التقاربية من خالل إستخدام تجارب المحاكاة عند مستوى معنوية (0.05) .

**-2 لوحة السيطرة هوتلنك** ) او **:** ) **[1],[2],[3],[7]** ( **Control Chart Hotelling** )

لوحة السيطـرة هوتلنك (7<sup>2</sup>) متعددة المتغيرات التي إقترحها العالم (Hotelling) عام (1947) هي الأكثر شهرة وإستخداماً من بين لوحات السيطرة المعلمية متعددة المتّغيرات ، والتي تستخدم لمراقبة التغيرات (الإنحرافات) سهره ويسطيق على سبب حرب<br>الحاصلة في موجه متوسط العملية عند مراقبة عدة متغيرات في ان واحد وذلك في حالة كون هذه المتغيــرات تتبــع . التوزيــع الطبيعــي متعــدد المتغيــرات بموجــه متــوسط  $\big(\mu\big)$  ومصفــوفة تبايــن مشترك (∑)

وبإفتراض إن وجود عينـــة مــن المشاهــدات بحجــم (n) ، وتــم أخــذ (p) مــن القيـــاسات (المتغير ات) لكل مشاهدة (  $j=1,2,\ldots,n$  ، وبإفتراض إن مجموعة البيانات تتبــع التوزيــع الطبيعــي متعــدد المتغيــرات بموجــه متــوسطات  $(\mu)$  ومصفوفة التباين المشترك (∑)، فعندما يكون متوسط المجتمع  $(\mu)$  ومصفوفة التباين المشترك (∑) معلوميين فإن إحصاءة هوتلنك يمكن حسابها لكل مشاهدة من البيانات حسب الصيغة االتية :

$$
\chi_j^2 = \left(\underline{X}_j - \underline{\mu}\right)' \Sigma^{-1} \left(\underline{X}_j - \underline{\mu}\right)
$$
\n
$$
\chi_j^2 = \left(\underline{X}_j - \underline{\mu}\right)' \Sigma^{-1} \left(\underline{X}_j - \underline{\mu}\right)
$$
\n
$$
\chi_j^2 = \left(\chi_j^2 - \mu\right)' \Sigma^{-1} \left(\underline{X}_j - \underline{\mu}\right)
$$
\n
$$
\chi_j^2 = \left(\chi_j^2 - \mu\right)' \Sigma^{-1} \left(\underline{X}_j - \underline{\mu}\right)
$$

$$
UCL = x_{\alpha,p}^2
$$
  
\n
$$
LCL = 0
$$
\n(2)

إذ أن  $\big(x_{\alpha,p}^2\big)$  : تمثل النسبة المئوية لـ  $\big\{\,100(1-\alpha)^{\rm th}\,\big\}\,$  من توزيع مربع كاي بدرجة حرية  $\big(p\big)$  وبمستوى  $\alpha$ معنوية ( $\alpha$ ) .

أما في حالة كون موجه المتوسطات ومصفوفة التباين المشترك غير معلوميين فإنه البد من تقديرهما من بيانات عينة الدراسة ، عندئذ فإن إحصاءة لوحة السيطرة هوتلنك تحسب لكل مشاهدة حسب الصيغة االتية :

$$
T_j^2 = \left(\underline{X}_j - \overline{\underline{X}}\right)' S^{-1} \left(\underline{X}_j - \overline{\underline{X}}\right)
$$
 (3)

 $(\sum)$  إذ إن  $\overline{X}$  يمثلان مقدري طريقة الإمكان الأعظم (Maximum Likelihood Estimators) للمعلمتيــن, (∑) () على التوالــي ، إذ إن :

$$
\overline{X} = \frac{\sum_{j=1}^{n} \overline{X}_{j}}{n}
$$
\n
$$
S = \frac{1}{n-1} \sum_{j=1}^{n} (\underline{X}_{j} - \overline{X})(\underline{X}_{j} - \overline{X})'
$$
\n(4)

 $\,$ : إن حدود السيطـرة للوحة هوتلنك  $(T^2)$  تكون

$$
UCL = T_{\alpha,p}^2
$$
\n
$$
LCL = 0
$$
\n(5)

(1- أن  $\int T_{\alpha,p}^2$ ) إذ أن  $\left\{100(1-\alpha)^\text{th}\right\}$  من توزيع (2 $\int T_{\alpha,p}^2$ ) إذ أن

بدرجة حرية ( $p$ ) وبمستوى معنوية ( $\alpha$ ) .إذ أن مــن خـواص إحصـاءة ( $T^2$ ) هــي إمكانيــة تحويلها الى إحصــاءة توزيــع (F- distribution) ( $p$  ) بدرجتي حرية ( $n-p$  ,  $p$ ) تحت إفتراض إن التوزيع طبيعي متعدد المتغيرات وبإستخدام التحويل االتي :

$$
\frac{(n-p)}{p(n-1)}T^2 \sim F_{(\alpha,p,n-p)}
$$
\n(6)

وعليه فإن حدود السيطرة للوحة هوتلنك (7<sup>2</sup>) التقليدية بإستخدام توزيع (F) في حـــالة المشاهــــدات المفــــردة : تكون) Individual Observation)

$$
UCL = \frac{p(n+1)(n-1)}{n^2 - np} F_{(\alpha, p, n-p)} \qquad \qquad \bigg\}
$$
 (7)

 $(n-p, p)$  بدرجتي حرية (F) بدرجتي حرية ( (d) بن توزيع (F) بدرجتي حرية  $F_{(a, n, n-p)}$  المئل وبمستوى معنوية  $(\alpha)$  .

إذ إن ( $(\alpha)$  تمثل احتمال الخطأ من النوع الأول (Type I error) ، وتسمى في مجال السيطرة النوعية بمعدل إحتمال اإلنذار الكاذب (Rate Alarm False (ولإلختصار تكتب () والتي يمكن أن تحدد قيمتها من قبل الباحث وتكون محصورة ما بين الصفر والواحد ، وان  $(\alpha)$  يتم تقديرها بنسبة عدد المشاهدات في السيطرة التي عرفت بصورة غير صحيحة على إنها خارج السيطرة الى العدد الكلي للمشاهدات في السيطرة .

إن حدود السيطرة التي تم تحديدها وفق الصيغ (2) ، (5) ، (7) تستعمل لمراقبة العملية وتحديد فيما إذا كانت ضمن السيطرة أم خارج نطاق السيطرة ، ويقال بأن المشاهدات خارج حدود السيطرة Control Of Out( في حالة كون قيم  $(x^2_j)$  المحسوبة وفق الصيغة (1) وقيم  $(T^2_j)$  المحسوبة وفق الصيغة (3) تتجاوز [1)  $\text{Limits}$ الحدود العليا للسيطرة للصيغ (2) ، (5) و (7) على التعاقب ، وتتم عملُية المراقبة من خلال رسم الحدود العليا . للوحات السيطرة مقابل قيم  $(x^2{}_{j})$  أو  $(T^2{}_{j})$  لجميع مشاهدات العينة إذ أن  $(j=1,2,\ldots,n)$  .

# **-3 لوحة سيطرة اإلشارة ( SN (متعددة المتغيرات :[9],[8],[6] 2**

# **) 2 The Multivariate Sign Control Chart (SN**

 تعتبر لوحــة سيطــرة اإلشــارة متعــددة المتغيــرات واحــدة مــن أهــم لوحــات السيطرة الالمعلميــة متعددة المتغيرات التي تستخدم في مراقبة النوعية في العمليات اإلنتاجية أو الخدمية وبيان فيما إذا كانت العملية تحت أو خارج السيطرة . تستند لوحة الإشارة على صيغة إختبار الإشارة ( Sign Test) وهو أحد الإختبارات اللامعلمية والذي يعتمد على حساب الوسيط للبيانات وإعطاءالإشارة الوجبة (+) للقيم التي تقع فوق قيمة الوسيط والإشارةالسالبة )-( للقيم التي تقع دون قيمة الوسيط . إن فكرة لوحة سيطرة الإلشارة التي يرمزلها بـ ) 2 ( ، تقوم على أساس إفتراض إننا نحتاج الى مراقبة الوسيطيات (Medians) ( $\theta_l$ ) ضمن السيطرة لــ (p) من المتغيرات (الصفات) ، إذ إن :

$$
\theta_i = \theta_{io} \qquad , \quad i = 1, 2, \dots, p \tag{8}
$$

 $\,$  إذ أن  $\,(\theta_{io})\,$  تمثل قيمة معلومة للوسيط ويتم حسابها من بيانات العينة

عندئذ يتم حساب إحصاءة اإلشارة لكل متغير من المتغيرات التي عددها () حسب الصيغة االتية :

509

$$
S_i = \sum_{j=1}^{n} Sgn(X_{ij} - \theta_{io}) , \qquad i = 1, 2, ..., p
$$
 (9)

اِذ اِن :  
\n
$$
(i)
$$
 المتغير (i).  
\n
$$
(ii)
$$
للمتغير (i).  
\n
$$
\theta_{io}
$$
 : 
$$
\theta_{in}
$$
 : 
$$
sgn(X_{ij} - \theta_{io})
$$

هذا يعني إن :

$$
Sgn(X_{ij} - \theta_{io}) = \begin{cases} 1, & \text{if } X_{ij} - \theta_{io} > 0 \\ -1, & \text{if } X_{ij} - \theta_{io} < 0 \end{cases} \tag{10}
$$

$$
S_i = # (X_{ij} > \theta_{io}) - # (X_{ij} < \theta_{io})
$$
\n
$$
\vdots \qquad \qquad (g_i) \perp (px1) \text{ for all } (S_i) \text{ (in the case)}
$$

$$
= (s_1, s_2, \dots, s_p) \tag{12} \underline{S'}
$$

فإنه من المعلوم  $\left(n^{-\frac{1}{2}} \ S\right)$  يتوزع تقاربياً توزيعاً طبيعياً متعدد المتغيرات بموجه متوسط  $( \underline{0} )$  ومصفوفة تباين مشترك (V) ، أي :

$$
(13) \tS \sim N_p(\underline{0}, V) \t\frac{1}{\sqrt{n}}
$$
  
:  $\bigcup_{i=1}^{n} C_i$ 

$$
V = \begin{bmatrix} v_{11} & v_{12} & \dots & v_{1p} \\ v_{21} & v_{22} & \dots & v_{2p} \\ \vdots & \vdots & \ddots & \vdots \\ v_{p1} & v_{p2} & \dots & v_{pp} \end{bmatrix}
$$
 (14)

وإن التقديرالمتسق (Consistent Estimate) لمصفوفة التباين المشترك (V) يعبر عنه بـ ( $\widehat{V}$ ) ، إذ أن :

$$
\hat{v}_{ii} = n, \quad i = 1, 2, ..., p
$$
\n
$$
\hat{v}_{ij} = \sum_{k=1}^{n} Sgn (X_{ik} - \theta_{io}) (X_{jk} - \theta_{jo}), i, j = 1, 2, ..., p
$$
\n(15)

عندئذ فإن إحصاءة لوحة الإشارة متعددة المتغيرات (SN<sup>2</sup>) تكون حسب الصيغة التالية :

 $SN^2 = S \hat{V}^{-1} S$  (16)

 $\begin{bmatrix} 510 \end{bmatrix}$ 

ركما هو معلوم فإن توزيع الإحصاءة (SN<sup>2</sup>) يقترب من توزيع (2°R) (x<sup>2</sup> — distribution) في حالة حجوم العينات الكبيرة بدرجة حرية () ، وبالتالي يتم تحديد الحدود العليا للسيطرة للوحة اإلشارة متعددة المتغيرات بمعدل إنذار كاذب ( $\alpha$ ) بإستخدام توزيع (2 $x$ ) ، هذا يعني إن الحدود العليا والدنيا للوحة (2 $SN^2$ ) متعددة المتغيرات تكون :

$$
UCL_{SN^2} = x_{\alpha,P}^2
$$
  
\n
$$
LCL_{SN^2} = 0
$$
\n(17)

#### **-4 الجانب التجريبي :**

.

المحاكاة (Simulation (هي تجارب مختلفة تحاكي الواقع فهي مختبر أو حقل تجارب للباحثين حيث يقوم الباحث بتوليد بيانات أو مشاهدات تمثل ظاهرة معينة ومن ثم إجراء التجارب التي تسمح له في كل مرة بتغيير المدخلات المعطاة (مثلاً : تغير حجم العينة, تغير قيم الثوابت الأساسية الداخلة في تركيب بعض الدوال ,... ,ألخ )

في هذا البحث تم توظيف المحاكاة في دراسة أداء لوحات السيطرة متعددة المتغيرات في حالة إفتراض إن العملية تحت السيطرة (Control In (، وذلك بإستعمال عدة حجوم عينات صغيرة ومعتدلة وبعدد من التكرارات ولنوعين من التوزيعات متعددة المتغيرات التوزيع الطبيعي وتوزيع (t )وذلك للحصول على نتائج تجريبية تعطي معلومات حصرية تفيد في إستخدام هذه اللوحات ، ومن أجل الوصول الى النتائج تم إستعمال برنامج (3.3.2 R( للمقارنة بين لوحة السيطرة اللامعلمية الإشارة ( SN<sup>2</sup> ) ، مع لوحة هوتلنك (7<sup>2 </sup>او 2x) وتم حساب الحدود العليا ومقياس متوسط طول المدى (ARL (لهذه اللوحات بمعدل إنذار كاذب )0.05( .

لغرض توليد البيانات الخاصة بالمتغيرات العشوائية المستخدمة في هذا البحث تم اإلعتماد على التوزيع الطبيعي متعدد المتغيرات (Multivariate Normal Distribution) وتوزيع ( t ) متعدد المتغيرات Multivariate) t Distribution) بدرجة حرية هي (20) ، ولقد تم إستعمال ثلاثة حجوم للعينات وهي (50،25،10) لدراسة تأثير حجم العينة على لوحات السيطرة ، وكررت كل تجربة (5000) مرة وذلك من أجل محاكاة البيانات الحقيقية والتي ستستعمل في الجانب التطبيقي من البحث .

تجدر الإشارة هنا الى أنه في حالة إستخدام توزيــع (t) متعدد المتغيرات فإنـــه من الضروري ملاحظة إن المعلمة  $(\,\,\Sigma\,)\,$ لدالة الكثـافة الإحتمالية  $(\mathrm{pdf})\,$  لتوزيع  $(\mathrm{t})\,$  متعدد المتغيرات لا تمثل مصفوفة التباين المشترك  $(\,\,\Sigma\,$ (Matrix Covariance (للتوزيع الطبيعي ، ولضمان إن مصفوفــة التباين المشترك ) Σ ) هي نفسها واحدة للتوزيع الطبيعي متعدد المتغيرات وتوزيع (t) متعدد المتغيرات والذي تم إفتراضه في الدراسة فقد تم إختيار المعلمة ( نتحقيق مصفوفة تباين مشترك للتوزيع الطبيعي متعدد المتغيرات وتوزيع (t) متعدد المتغيرات ، وتم  $(\sum_{t(\nu)})$ إستخدام المعلمات االتية لتوليد خمسة متغيرات عشوائية تمثل خصائص النوعية وهي :

$$
\underline{\mu}_o = \begin{bmatrix} 0 \\ 0 \\ 0 \\ 0 \\ 0 \end{bmatrix} \ , \sum = \begin{bmatrix} 1.0 & 0.5 & 0.4 & 0.3 & 0.2 \\ 0.5 & 1.0 & 0.5 & 0.4 & 0.3 \\ 0.4 & 0.5 & 1.0 & 0.5 & 0.4 \\ 0.3 & 0.4 & 0.5 & 1.0 & 0.5 \\ 0.2 & 0.3 & 0.4 & 0.5 & 1.0 \end{bmatrix}
$$

وللحصول على مصفوفة التباين المشترك ) Σ ) في حالة البيانات تتبع توزيع (t (، تم استخدام القيم االتية للمعلمة :  $(\Sigma_{t(v)})$ 

$$
\begin{aligned} \sum_{t(20)} = \begin{bmatrix} 0.9 & 0.45 & 0.36 & 0.27 & 0.18 \\ 0.45 & 0.9 & 0.45 & 0.36 & 0.27 \\ 0.36 & 0.45 & 0.9 & 0.45 & 0.36 \\ 0.27 & 0.36 & 0.45 & 0.9 & 0.45 \\ 0.18 & 0.27 & 0.36 & 0.45 & 0.9 \end{bmatrix} \end{aligned}
$$

**1-4 نتائج تجارب المحاكاة :**

إن عملية تحليل النتائج التي نحصل عليها من تنفيذ إسلوب المحاكاة تكون ذات أهمية كبيرة في قياس أداء لوحات السيطرة اللامعلمية من خلال مقارنتها مع لوحة السيطرة هوتلنك  $\left( x^2 \right)$  ، إذ تتم عملية المقارنة أما على أساس حساب حدود السيطرة العليا أو على أساس متوسط طول المدى لجميع لوحات السيطرة التي تمت دراستها في الجانب النظري من هذا البحث . **2-4 مقارنة حدود السيطرة العليا :**

من خلال الجدول (1) الذي يبين حدود السيطرة العليا للوحتي السيطرة المستخدمة في هذا البحث بإعتماد التوزيعات متعددة المتغيرات (الطبيعي ،  $\rm (t_{(20)}$  ومستوى معنوية (0.05) ، يتضح بأن حدود السيطرة العليا للوحتي السيطرة (2 $\chi^2$ ) و (SN<sup>2</sup>) منخفضة عن قيمة حدود السيطرة العليا للتوزيع التقاربي ، وتقترب حدود السيطرة العليا  $(\chi^2)$  من حدود السيطرة العليا للتوزيع التقاربي كلما إزداد حجم العينة ، مع ملاحظة إن حدود السيطرة العليا للوحة أقرب لقيمة حدود السيطرة العليا للتوزيع التقاربي في حالة التوزيع الطبيعي متعدد المتغيرات . أما في حالة توزيع (t (متعدد المتغيرات فإن حدود السيطرة العليا تنخفض أكثر عن حدود السيطرة العليا للتوزيع التقاربي ، وإن حدود السيطرة للوحة للوحة (SN<sup>2</sup>)ك*انت* أقرب الى حدود السيطرة العليا للتوزيع التقاربي .

| $(0.03)$ $-$<br>- <del>- - - - -</del> |            |                                  |           |          |  |  |  |  |
|----------------------------------------|------------|----------------------------------|-----------|----------|--|--|--|--|
| التوزيع                                | حجم العينة | التوزيع التقاربي<br>$SN2$ , $x2$ | $x^2$     | $SN^2$   |  |  |  |  |
| طبيعي<br>متعدد متغيرات                 | 10         | 11.07                            | 8.124506  | 4.015236 |  |  |  |  |
|                                        | 25         | 11.07                            | 8.654892  | 4.523897 |  |  |  |  |
|                                        | 50         | 11.07                            | 9.103569  | 6.312365 |  |  |  |  |
| $t_{(20)}$<br>متعدد المتغير ات         | 10         | 11.07                            | 4.56632   | 5.653021 |  |  |  |  |
|                                        | 25         | 11.07                            | 6.541238  | 7.874563 |  |  |  |  |
|                                        | 50         | 11.07                            | 7.0311405 | 8.147812 |  |  |  |  |

**جـدول )1( الحدود العليا للوحات السيطرة باستخدام المحاكاة عند مستوى (0.05)**

### **2-4 مقارنة متوسط طول المدى في السيطرة :**

من خلال الجدول (2) والأشكال (1) و (2) التي تمثل متوسط طول المدى (ARL) في حالة إستخدام حدود السيطرة التقاربية للوحتين هوتلنك (2°x) والإشارة ( SN<sup>2</sup>) عند مستوى معنوية (0.05) ، تبين إن اللوحتين هوتلنك ) *2* ( و *( 2 SN (*في حالة التوزيع الطبيعي متعدد المتغيرات أعطت قيم متوسط طول مدى حقيقية *(ARL<sup>o</sup> (*قريبة من قيمة متوسط طول المدى اإلفتراضية *(20)* ، كما لوحظ إقتراب القيم الحقيقية *(ARL<sup>o</sup> (*من القيمة اإلفتراضية أكثركلما إزداد حجم العينة . أما في حالة توزيع *(t (*متعدد المتغيرات فان لوحة السيطرة اللامعلمية (SN<sup>2</sup>) أعطت قيم متوسط طول مدى حقيقية أعلى من (20) ، بينما أعطت لوحة هوتلنك (x <sup>2</sup>) قيم متوسط طول المدى الحقيقية أقل من قيمة متوسط طول المدى اإلفتراضية ، وتقترب قيم متوسط طول المدى الحقيقية *(ARL<sup>o</sup> (*للوحتين من )20( كلما إزداد حجم العينة **جـدول )2(**

#### **متوسط طول المدى باستخدام التوزيع التقاربي عند 20=ARL ، 0.05 = FAR**

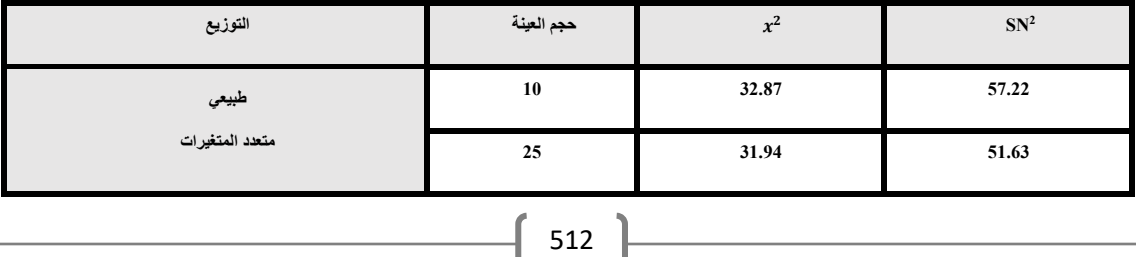

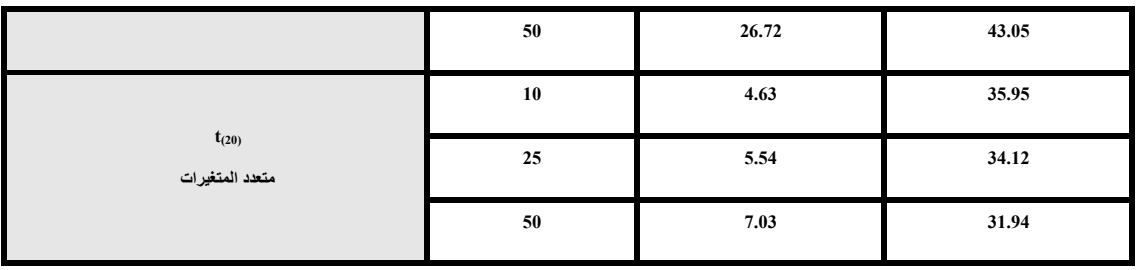

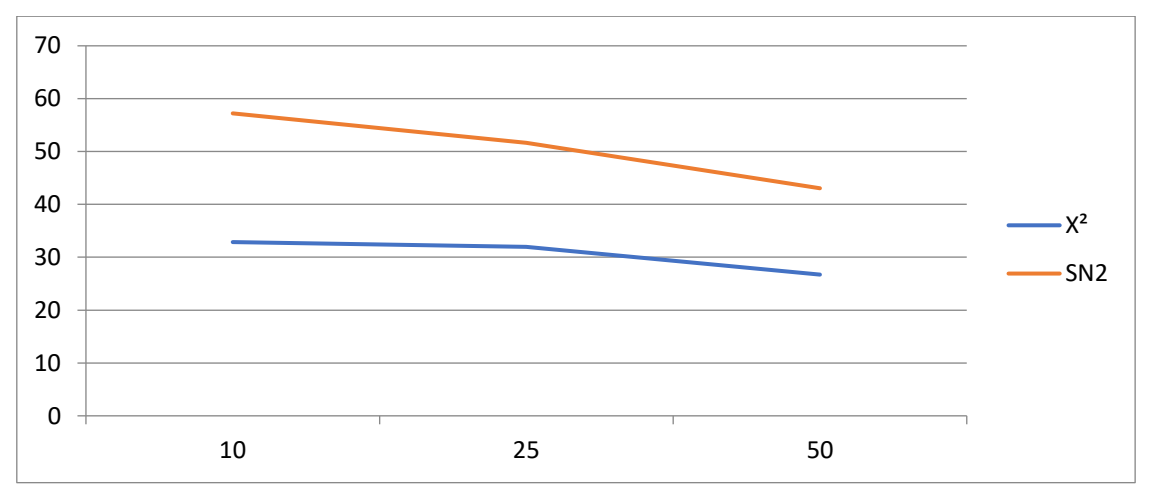

**شكل )1( متوسط طول المدى لبيانات التوزيع الطبيعي متعدد المتغيرات** 

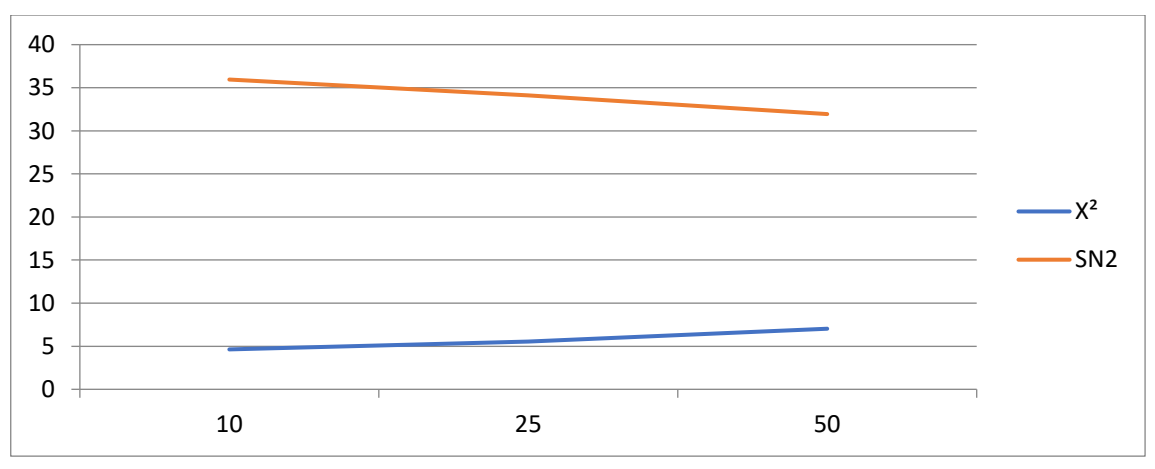

**شكل )2( متوسط طول المدى لبيانات التويع (20)t متعدد المتغيرات** 

### **-5 الجانب التطبيقي :**

الماء هو أساس الحياة فقد جعل الله تعالى منه كلّ شيء حي ، إذ يدخل الماء في كل شيء في حياة الإنسان والنبات وبقية الكائنات الحية ، وكذلك في مجاالت الحياة األخرى كافة كالصناعة والزراعة وغيرها . يشكل الماء ثالثة أرباع مساحة الكرة الأرضية ، لكن نسبة الماء الصالح للشرب تكون نسبة قليلة وتتطلب توفر معايير معينة ليكون الماء صالح للشرب ، ومن أهم تلك المعايير :

-1 أن يكون نقياً ال طعم له وال لون وال رائحة . 2- أن يكون خالٍ من أية شوائب وعوالق طبيعية أو حيوية ، وخال من أية مركبات غير عضوية أو عضوية . 3- أن يكون خال من أية ملوثات بيولوجية كالجراثيم والمايكروبات الناقلة للأمراض .

-4 يجب يحتوي على عناصر معدنية بنسب محددة ، ومن بينها الكبريتات ، والكربونات ، والصوديوم ، والمغنيسيوم ، والكالسيوم ، إذ أن زيادة تركيز المغنيسيوم والكالسيوم مثال تسبب عسرة في الماء .

5- يجب أن يكون خالٍ من المعادن الثقيلة كالرصاص ، والزئبق ، والزرنيخ ، والنترات ، والحديد . تم في هذه البحث أخذ البيانات من دائرة ماء بغداد / مختبر الكرخ لشهر نيسان لعام 2017 ، وتم الحصول على الفحوصات الكيميائية والفيزيائية للبيانات وكانت كما يلي :

- ➢ *<sup>1</sup>X* ويسمى فلورايد *(Fluoride (*والمقدار المسموح به في الماء يكون )1( وبدون وحدات قياس وهي تمثل اجاء من المليون ويرمز له بالرمز *(F(*
- ➢ *<sup>2</sup>X* ويسمى االلمنيوم *(ALminuim (*وهو مقدار التعقيم المسموح به في الماء يكون )2( ويرمز له بالرمز *(AL)*
- ➢ *<sup>3</sup>X* ويسمى عكورة *(Turbidity (*وهو مقدار من المواد غير الذائبة المسموح به في الماء يكون )5( ويرمز له بالرمز *(Tur(*
- ➢ *<sup>4</sup>X* ويسمى كلورين 4 *(chlorine Free (*وهو مقدار التعقيم المسموح في الماء يكون )3.5( ويرمز بالرمز *(FCL)*
- ➢ *<sup>5</sup>X* االس الهيدروجيني *(PH (*وهو الدالة الحامضية المسموح به في الماء يكون )8.5( ويرمز له بالرمز . *(PH)*

**جـدول )3 (**

| <b>TIME</b>             | $X_1$    | $X_2$ | $X_3$ | $X_4$ | $X_5$             |
|-------------------------|----------|-------|-------|-------|-------------------|
| $\mathbf{1}$            | 0.75     | 0.8   | 0.9   | 0.5   | 2.5               |
| $\sqrt{2}$              | 0.85     | 1.04  | 0.85  | 0.95  | 5.25              |
| $\overline{\mathbf{3}}$ | 0.62     | 1.5   | 0.66  | 1.05  | 3.75              |
| $\overline{4}$          | 0.85     | 0.59  | 0.59  | 1.5   | 1.45              |
| $\sqrt{5}$              | 0.70     | 1.65  | 0.85  | 0.9   | 2.35              |
| $\sqrt{6}$              | 0.90     | 0.89  | 0.89  | 0.85  | 1.85              |
| $\overline{7}$          | $1.10\,$ | 0.12  | 0.55  | 1.25  | 4.25              |
| $\,$ 8 $\,$             | 0.50     | 0.45  | 0.45  | 0.75  | 2.65              |
| $\overline{9}$          | 0.65     | 0.18  | 0.18  | 1.1   | 1.75              |
| $10\,$                  | 0.62     | 0.68  | 0.68  | 0.5   | 1.5               |
| 11                      | 0.40     | 0.62  | 0.62  | 1.85  | 4.5               |
| 12                      | 0.70     | 2.1   | 2.1   | 3.66  | 1.65              |
| 13                      | 1.10     | 0.87  | 0.87  | 4.5   | 2.65              |
| 14                      | 0.50     | 0.85  | 0.85  | 1.35  | 6.45              |
| 15                      | 0.84     | 0.42  | 0.42  | 2.75  | 3.95              |
| 16                      | 0.50     | 0.92  | 0.92  | 1.75  | 2.35              |
| 17                      | 0.48     | 1.15  | 1.15  | 1.35  | 1.35              |
| 18                      | 0.40     | 0.55  | 0.55  | 0.75  | 6.25              |
| 19                      | 0.44     | 0.86  | 0.86  | 1.85  | $\overline{5.25}$ |
| $20\,$                  | 0.45     | 0.67  | 0.67  | 0.65  | 4.5               |
| 21                      | 2.8      | 0.9   | 0.9   | 3.45  | 4.15              |
| $22\,$                  | 0.35     | 0.93  | 0.93  | 2.75  | 1.15              |
| 23                      | 0.57     | 1.5   | 1.5   | 1.5   | 2.25              |
| 24                      | 0.45     | 1.45  | 1.45  | 2.5   | 1.75              |
| $25\,$                  | 0.50     | 2.00  | 1.05  | 3.5   | 2.5               |
|                         |          |       |       |       |                   |

**يمثل القراءات الكيميائية والفيزيائية لدائرة ماء بغداد / فرع الكرخ**

 $\begin{bmatrix} 514 \end{bmatrix}$ 

**-**

#### **-1-5 إختبار بيانات الدراسة :**

 تم إختباربيانات الدراسة لغرض معرفة فيما إذا كانت البيانات الخاصة بفحوصات مياه الشرب تتبـــع التوزيــــع الطبيعــــي أم ال ، وذلك بإستخـــدام إختبــــاركولموكروف - سميرنوف Smirnov-Kolmogorov( (Test بمستوى معنوية )0.05( ومن خالل الفرضية التالية :

: <sup>0</sup>H البيانات تتبع التوزيع الطبيعي

: <sup>1</sup>Hالبيانات التتبع التوزيع الطبيعي

من خلال الجدول (4) نجد إن قيم الإحصاءات الخاصة بإختبار (Kolmogorov Smirnov ) كانت تصب في صالح رفض فرضية العدم المذكورة انفاً , وإن قيم مؤشر قوة الإختبار (P-Value) لكافة الفحوصات هي أقل منّ مستوى المعنوية (0.05) , وعليه فإن بيانات فحوصات المياه الصالحة للشرب لاتتبع التوزيع الطبيعي .

### **جدول )4(**

### **إختبار (Smirnov Kolmogorov (لبيانات الدراسة**

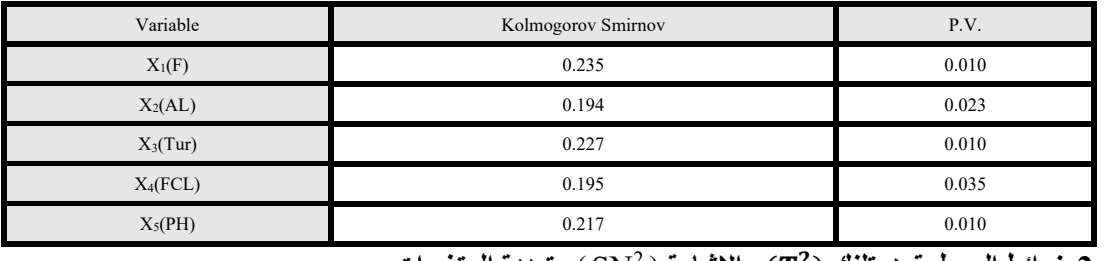

### **2-5 خرائط السيطرة هوتلنك** ) ( **واإلشارة** ) SN ) **متعددة المتغيرات :**<sup>2</sup>

نم رسم لوحات السيطرة اللامعلمية الإشارة ( SN<sup>2</sup> ) ومقارنتها مع لوحة السيطرة هوتلنك ( $T^2$ ) للتوصل الى أفضل طريقة لمراقبة العملية اإلنتاجية وعند مستوى معنوية )0.05( وكما يأتي :

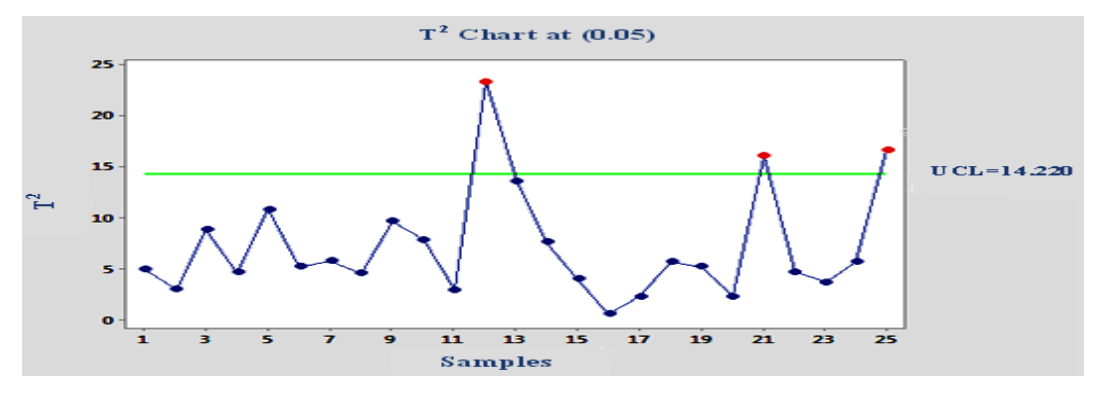

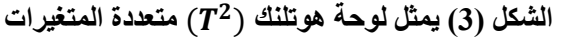

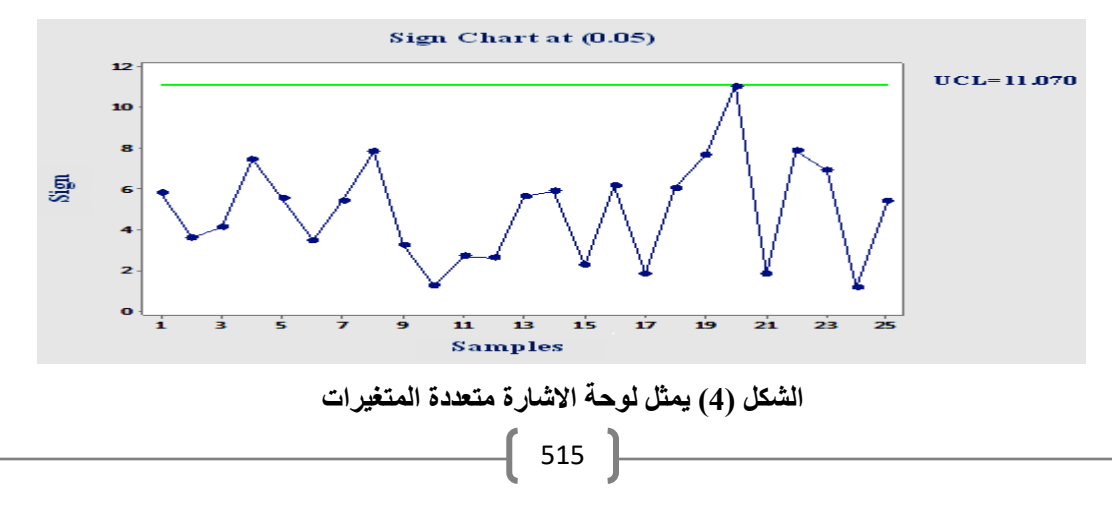

من خلال الشكل (3) الخاص برسم بيانات فحص المياه بواسطة لوحة هوتلنك (72) نلاحظ خروج المشاهدات من منتصف عملية الفحص في النقاط )،12 21 25،( وهذا يعني إن العملية كانت خارج السيطرة . في حين يشير الشكل (4) الذي يمثل لوحة الإشارة اللامعلمية (SN<sup>2</sup>) الى إن عملية فحص الماء كانت تحت السيطرة لعدم خروج أية مشاهدة ، مع ملاحظة إقتراب المشاهدة (20) من حد السيطرة الأعلى .

#### **-6 اإلستنتاجات والتوصيات :**

#### **1-6 اإلستنتاجات :**

من خلال نتائج المحاكاة التي تم عرضها في الجدول (1) والتي تخص حدود السيطرة العليا للوحتي هوتلنك (χ 2 ( واإلشارة ) 2 SN (، وكذلك الجدول )2( واألشكال )1( و )2( الخاصة بقيم متوسط طول المدى الحقيقية (0ARL (، يمكن مالحظة مايأتي :

- أن حدود السيطرة تلك للوحتين هوتلنك ( $T^2$ ) والإشارة (SN $^2$ ) تقترب من حدود السيطرة التقاربية كلما -1 إزداد حجم العينة .

- -<sup>1</sup> إقتراب قيم متوسط طول المدى الحقيقية *(ARL<sup>o</sup> (*من القيمة اإلفتراضية أكثركلما إزداد حجم العينة في حالة التوزيعين الطبيعي و )*t* )متعدد المتغيرات .
- -<sup>2</sup> في حالة التوزيع الطبيعي وتوزيع *(20t (*متعدد المتغيرات ، فإن حدود السيطرة العليا للوحتي هوتلنك ( 2 ( واإلشارة ) *2 SN (*كانت أقل من القيمة التقاربية لحدود السيطرة العليا ، وقد كان أداء لوحة هوتلنك ( 2 ( أفضل من أداء لوحة اإلشارة ) *2 SN (*في حالة التوزيع الطبيعي متعدد المتغيرات ، والعكس صحيح في حالة توزيع (t) متعدد المتغيرات فا<sub>ي</sub>ن الأفضلية في الأداء كانت للوحة الإشارة اللامعلمية ( SN<sup>2</sup>) .
	- 3- في حالة التوزيع الطبيعي متعدد المتغيرات امتازت لوحة هوتلنك (2x فقيم متوسط طول مدى حقيقية *(ARL<sup>o</sup> (*قريبة من قيمة متوسط طول المدى اإلفتراضية *(20)* ، في حين سجلت لوحة اإلشارة *( 2 (SN* قيما أعلى لمتوسط طول المدى الحقيقي *(ARL<sup>o</sup> (*، أما في حالة توزيع *(t (*متعدد المتغيرات فإن قيم متوسط طول المدى الحقيقي *(0ARL (* للوحة السيطرة الالمعلمية ) *2 (SN* كانت أعلى من قيمة متوسط طول المدى اإلفتراضي ، بينما كانت قيم متوسط طول المدى الحقيقي *(0ARL (*للوحة هوتلنك ) *2* ( أقل من قيمة متوسط طول المدى اإلفتراضي .
	- 4- من خلال الشكل (3) الخاص بلوحة هوتلنك (T2) متعددة المتغيرات ، يتضح إن لوحة السيطرة هوتلنك ( 2 ( يتدهور أداؤها في حالة كون البيانات التتبع التوزيع الطبيعي متعدد المتغيرات ، وهذا يعطي إنطباعا إن هذه اللوحة تعطي إنذارات كاذبة ومظللة تشير الى أن نتائج الفحوصات الكيميائية والفيزيائية التي تجريها دائرة ماء بغداد / الكرخ بشكل يومي تدل على إن نوعية المياه هي خارج السيطرة وال تتوفر فيها المواصفات النوعية العالية المطلوبة للحفاظ على صحة اإلنسان .
	- -<sup>5</sup> يشير الشكل )4( الخاص بلوحة اإلشارة الالمعلمية ) *2 SN (*الى إن عملية فحص مياه الشرب كانت ضمن حدود السيطرة وتتوفر فيها المواصفات النوعية المطلوبة للمحافظة عل صحة اإلنسان .

**2-6 التوصيات :**

- -<sup>1</sup> أن تقوم دوائر الماء والمجاري في بغداد وعموم المحافظات بدراسة إمكانية تطبيق لوحات السيطرة الالمعلمية متعددة المتغيرات في جميع مراحل معالجة وفحص مياه الشرب للوصول الى تحسين نوعية تلك المياه المستخدمة في العراق وجعلها مياه صالحة للشرب وتحقق مواصفات الجودة العالية.
- -<sup>2</sup> العمل على تطوير وتحديث الدراسات والبحوث التي تهتم بقياس أداء لوحات السيطرة الالمعلمية متعددة المتغيرات بإستخدام مؤشر قياس أداء لوحات السيطرة خارج السيطرة *(control of Out (*، إضافة الى طريقة قياس األداء ضمن السيطرة *(control-in (*، الن ذلك سوف يساهم بشكل فاعل وكبير في إجراء المقارنات بين لوحات السيطرة الالمعلمية ولوحات السيطرة المعلمية وإعطاء نتائج واقعية ومقبولة .
- -<sup>3</sup> التوسع في إستخدام لوحات السيطرة الالمعلمية متعددة المتغيرات في عمليات السيطرة اإلحصائية على النوعية *(SPC (*الى جانب لوحات السيطرة المعلمية متعددة المتغيرات .
	- **-7 المصادر :**

-1 الزهيري ، ميعاد فاضل ، )1992( . " إستخدام إسلوب متعدد المتغيرات في السيطرة على النوعية في المجال الصناعي " ، رسالة ماجستير في علوم اإلحصاء ، كلية اإلدارة واإلقتصاد / الجامعة المستنصرية .

2- هرمز ، أمير حنا ، (1978) . " تطبيق أساليب متعدد المتغيرات للرقابة على جودة 1 الإنتاج " ، رسالة ماجستير في علوم اإلحصاء ، كلية اإلدارة واإلقتصاد / جامعة بغداد .

3-Bersimis,S.,Psarakis,S.&Panaretos,J.,(2007)."Multivariate statisticalprocess control charts: an overview".Quality& Reliability Engineering International,23(5),pp.517-534. 4- Hotelling , H. , (1947) . " Multivariate Quality Control in Technique of Statistical Analysis ". McGraw , New York .

5- Kotz,S.&Nadarajah,S. ,(2004). " Multivariate Distributions and their Applications ".Cambridge University Press .

6- Li,J.,(2015)."Nonparametric MultivariateStatistical Process Control Charts : a hypothesis testing – based approach ", Journal of Nonparametric Statistics, (27), (3), 384-400 .

7- Montgomery,D.C., (2001) . " Introduction to Statistical Quality Control " . 4th Edition , Willey , New York .

8- Mottonen , J. , Oja , H. & Tienari , J.,(1997). " On the Efficiency of spatial Multivariate Sign and Rank test " . Journal of Annals of Statistics , 25(2) , pp. 542-552 .

9- Oja,H.&Randles,R.H.,(2004)."Multivariate Nonparametric Tasts " . Statistical Science , pp.298-605 .

10- Tracy,N.D.,(1992)."Multivariate Control Charts for Individual Observations". Journal of Quality Tecnoloy , 42(2),pp.88-95 .